## **Grouper enabled and disabled dates**

<span id="page-0-2"></span><span id="page-0-1"></span><span id="page-0-0"></span>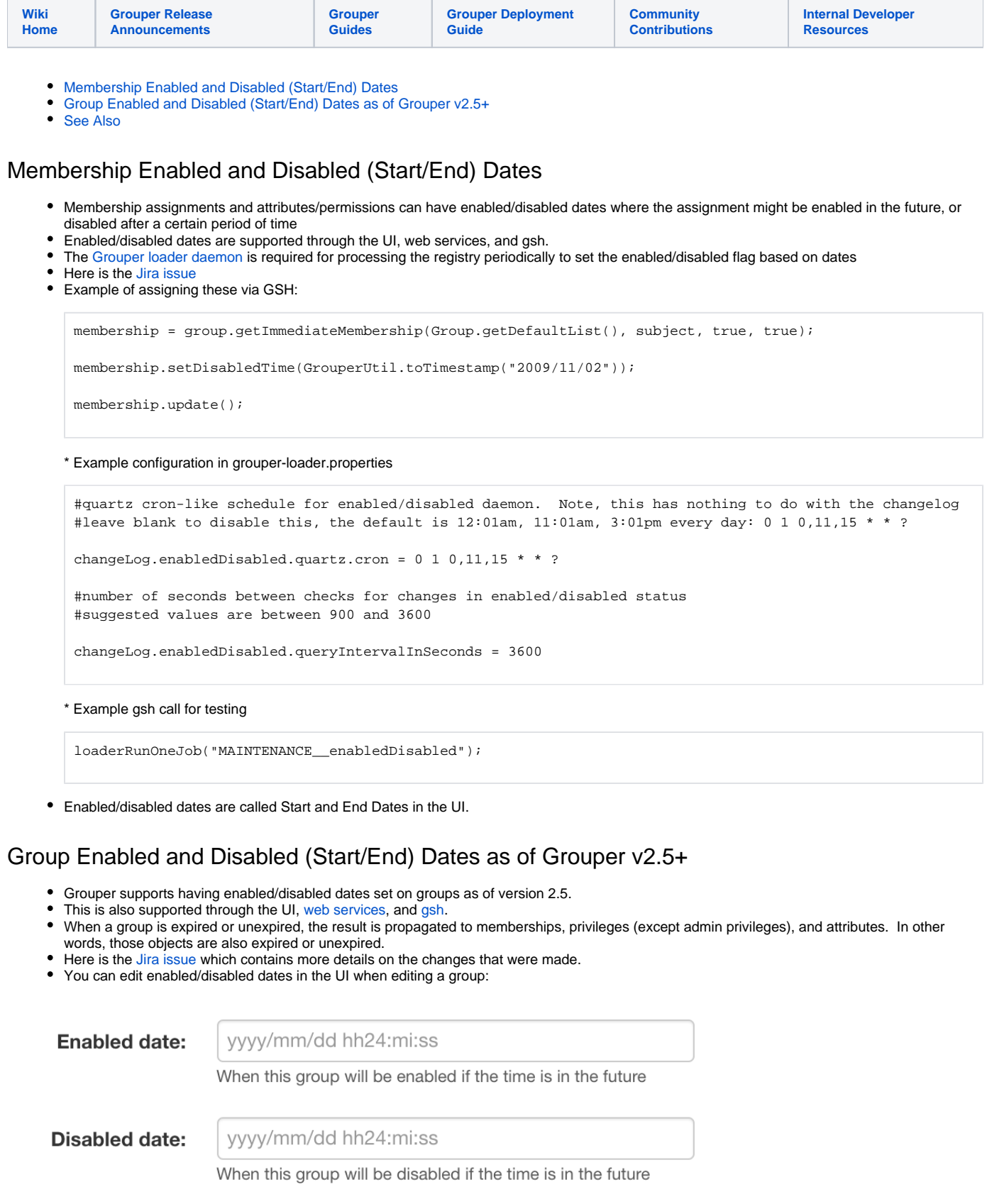

## See Also

See the [Overview of Access Management Features](https://spaces.at.internet2.edu/display/Grouper/Access+Management+Features+Overview) page for guidelines of when to use rules, roles, permission limits, and enabled / disabled dates.